## **Annex3:**

## **Application for 2018 SPUC Art & Design Competition**

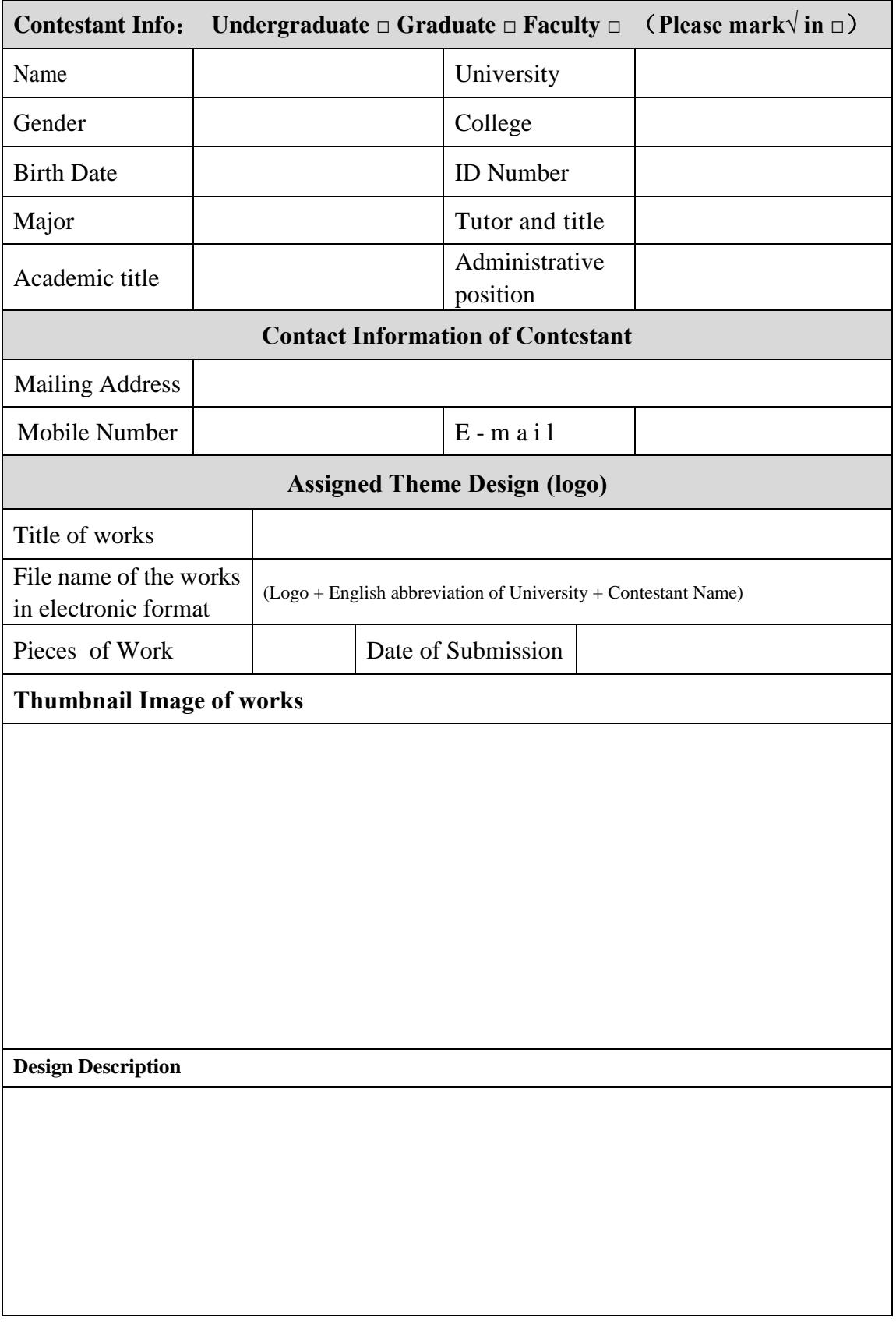

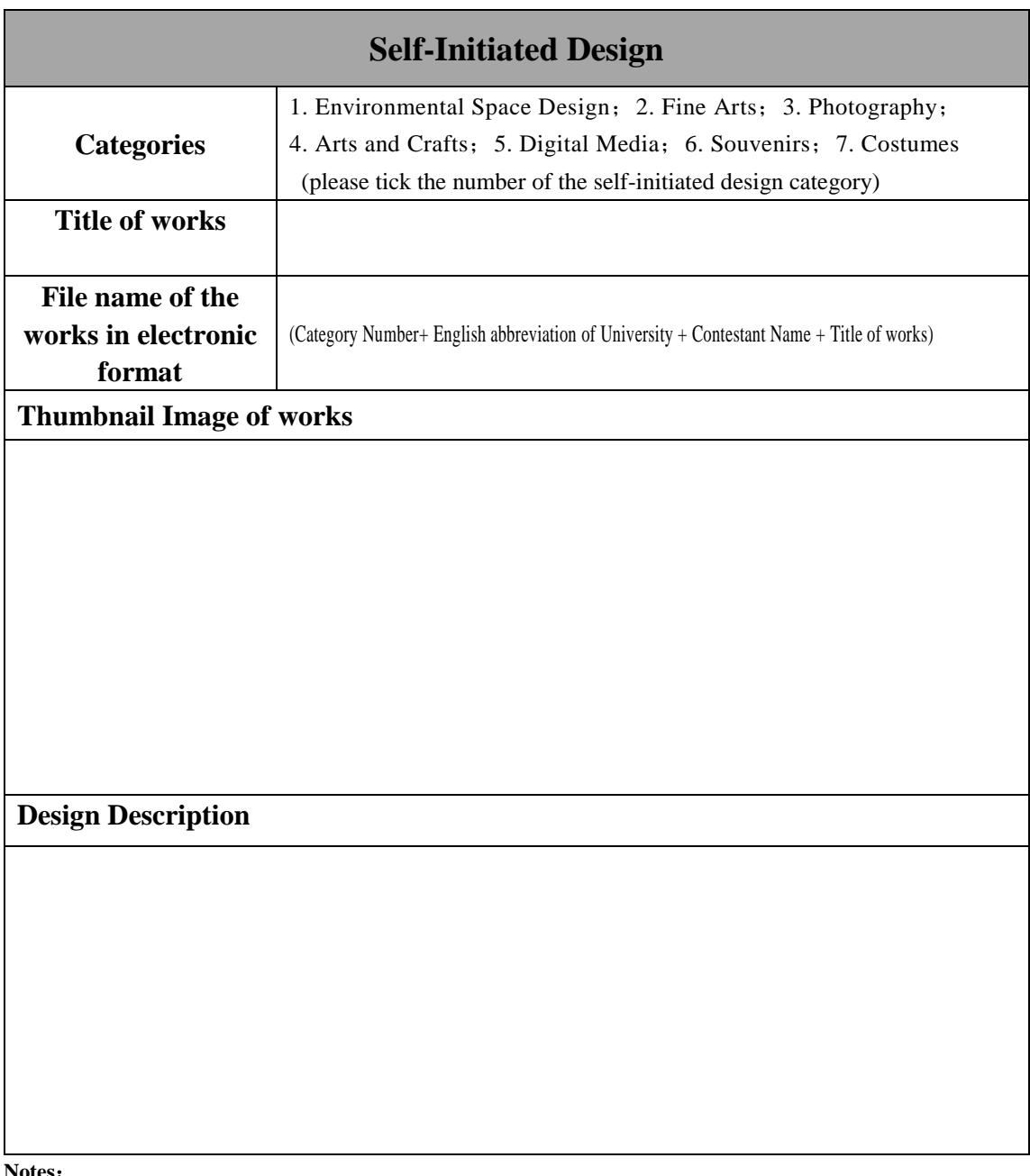

## **Notes**:

1. The participant should submit no more than 3 pieces of works and complete the application form for each piece of works respectively.

2. Faculty participants can participate in the assigned theme design only and submit the work for exhibition voluntarily.

3. The participant should submit the application form and the design works in the electronic format simultaneously. The specifications of the electronic file are as follows: JPG picture format, RGB color mode, no less than 300dpi, no smaller than A4-sized paper; no more than 10MB. 4. The name of the electronic design manuscript must be edited in accordance with the

requirements stated in the forms.

<sup>5.</sup> Please insert the thumbnail image (within 500 pixels wide) in the designated column. The electronic format of the design works should be submitted as an attachment.

<sup>6.</sup> The design description of both the Assigned Theme Design and Self-initiated Design should be with a maximum of 200 words and written bilingually with any combination of Chinese, Polish and English. If the column is not enough, additional pages can be added.